# **1**

## INTRODUCTION

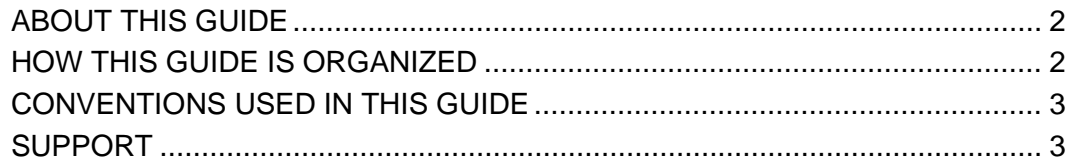

#### <span id="page-1-0"></span>**ABOUT THIS GUIDE**

This user's guide provides information and instructions pertaining to the CASPER Reporting application. This system enables you to connect electronically to the National Reporting Database. This guide is intended for use as a reference and learning tool for accessing CASPER Reports.

#### <span id="page-1-1"></span>**HOW THIS GUIDE IS ORGANIZED**

This user's guide is organized into the following sections:

- Section 1, **Introduction**, provides general information about this manual, its organization and document conventions.
- Section 2, **Functionality**, introduces the CASPER Reporting System and its functionality.
- Section 3, **Utility Reports**, addresses deficiency tag, report locator, and template-listing reports.
- Section 6, **MDS 3.0 Nursing Home Provider Reports**, addresses MDS 3.0 submission, vendor, error and resident roster reports for nursing home providers.
- Section 7, **MDS 3.0 Nursing Home Final Validation Report**, addresses the Final Validation Report for nursing home providers.
- Section 8, **MDS 3.0 Swing Bed Provider Reports**, addresses the MDS 3.0 SB Assessment Print report for swing bed providers.
- Section 9, **MDS 3.0 Swing Bed Final Validation Report**, addresses the Final Validation Report for swing bed providers.
- Section 10, **MDS 3.0 Submitter Validation Report**, addresses the Final Validation Report for provider, corporate and third-party submitters.
- Section 11, **MDS 3.0 Quality Measure (QM) Reports**, addresses MDS 3.0 facility, resident and monthly comparison QM reports.
- Section 12, **Payroll Based Journal (PBJ) Reports**, addresses the staffing and census reports available to providers.
- Section 13, **SNF Quality Reporting Program Reports**, addresses the SNF QRP reports available to providers.
- Appendix A, **Quick Reference Guide to Final Validation Reports**, provides instructions for accessing and viewing MDS 3.0 Final Validation reports.

### <span id="page-2-0"></span>**CONVENTIONS USED IN THIS GUIDE**

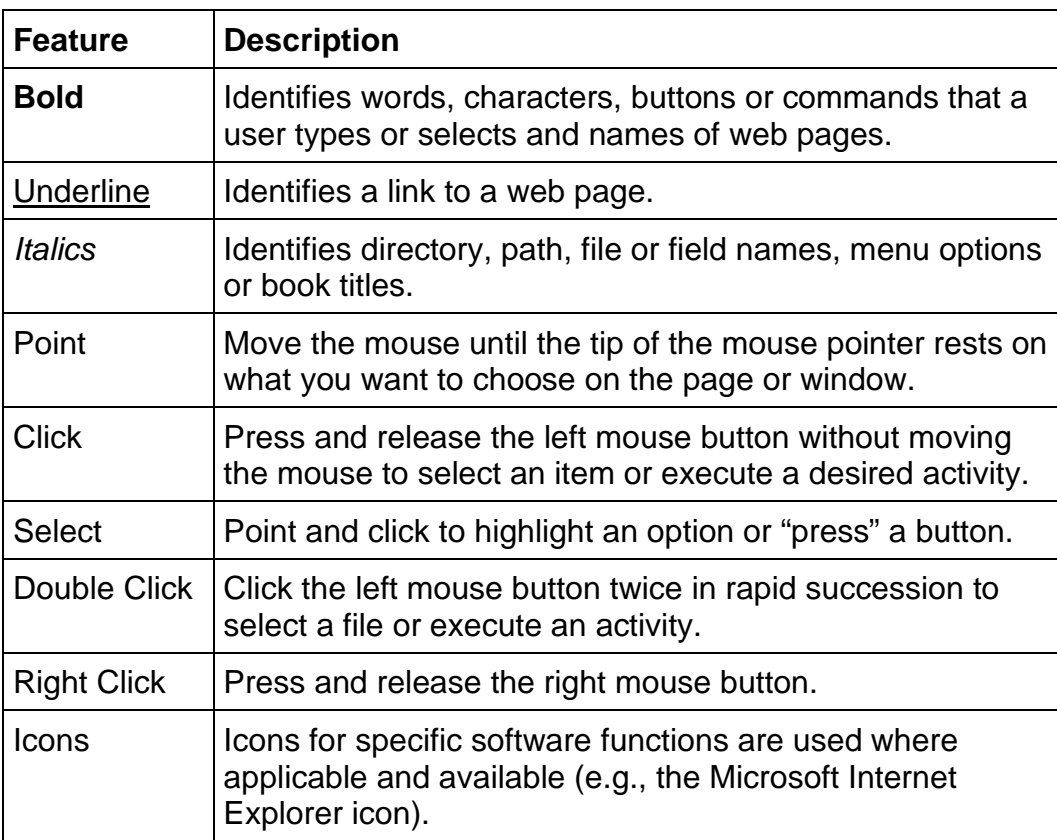

This user's guide utilizes the following conventions:

#### <span id="page-2-1"></span>**SUPPORT**

You may contact the iQIES/QIES Helpdesk by phone at 1-800-339-9313 or email at igies@cms.hhs.gov if you have any questions about the CASPER Reporting application.